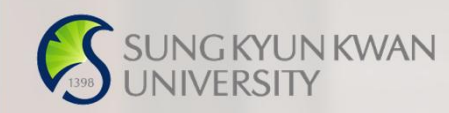

## 외국인유학생 TOPIK성적표 제출 매뉴얼

성균관대 외국인유학생지원팀

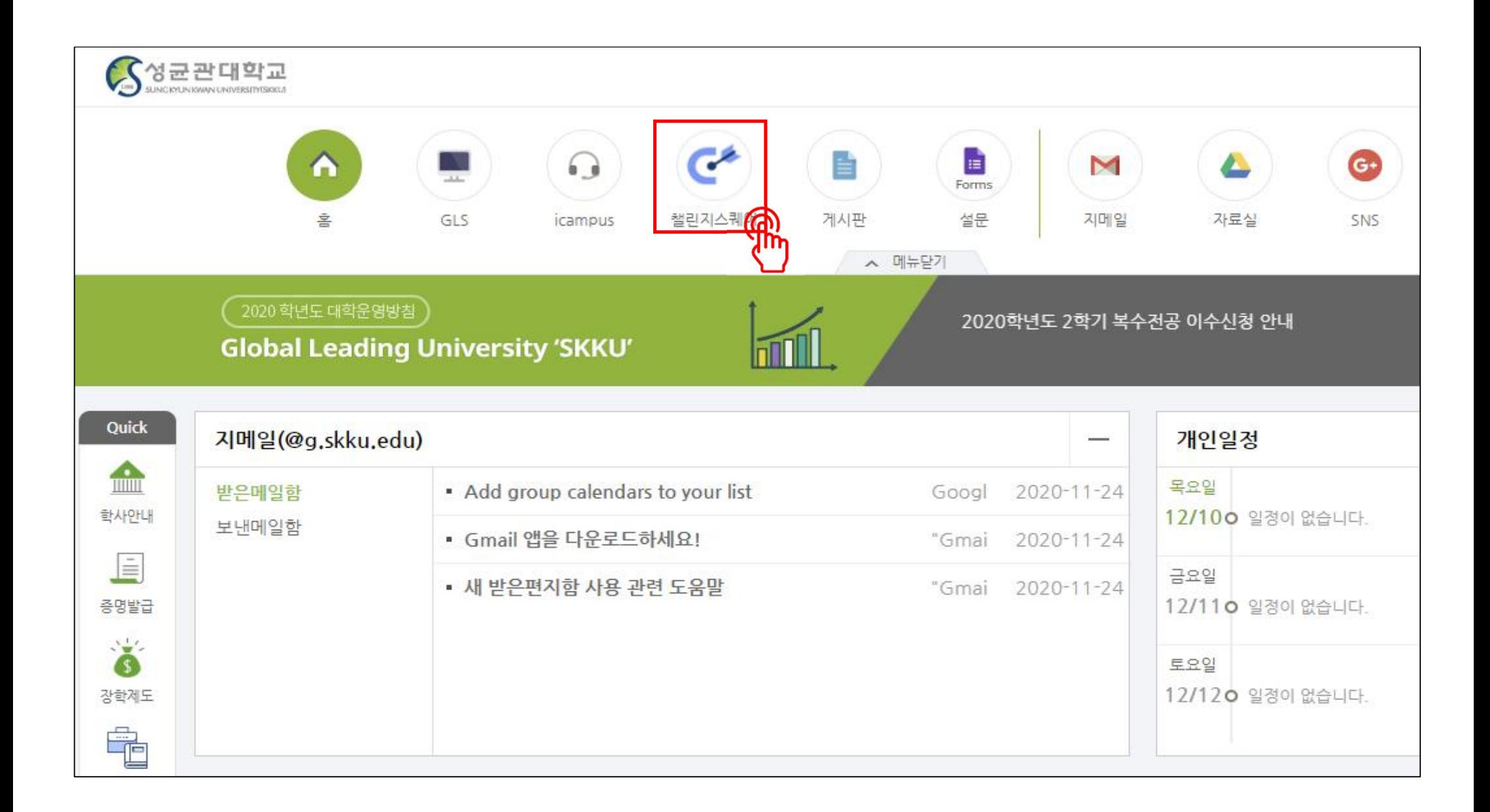

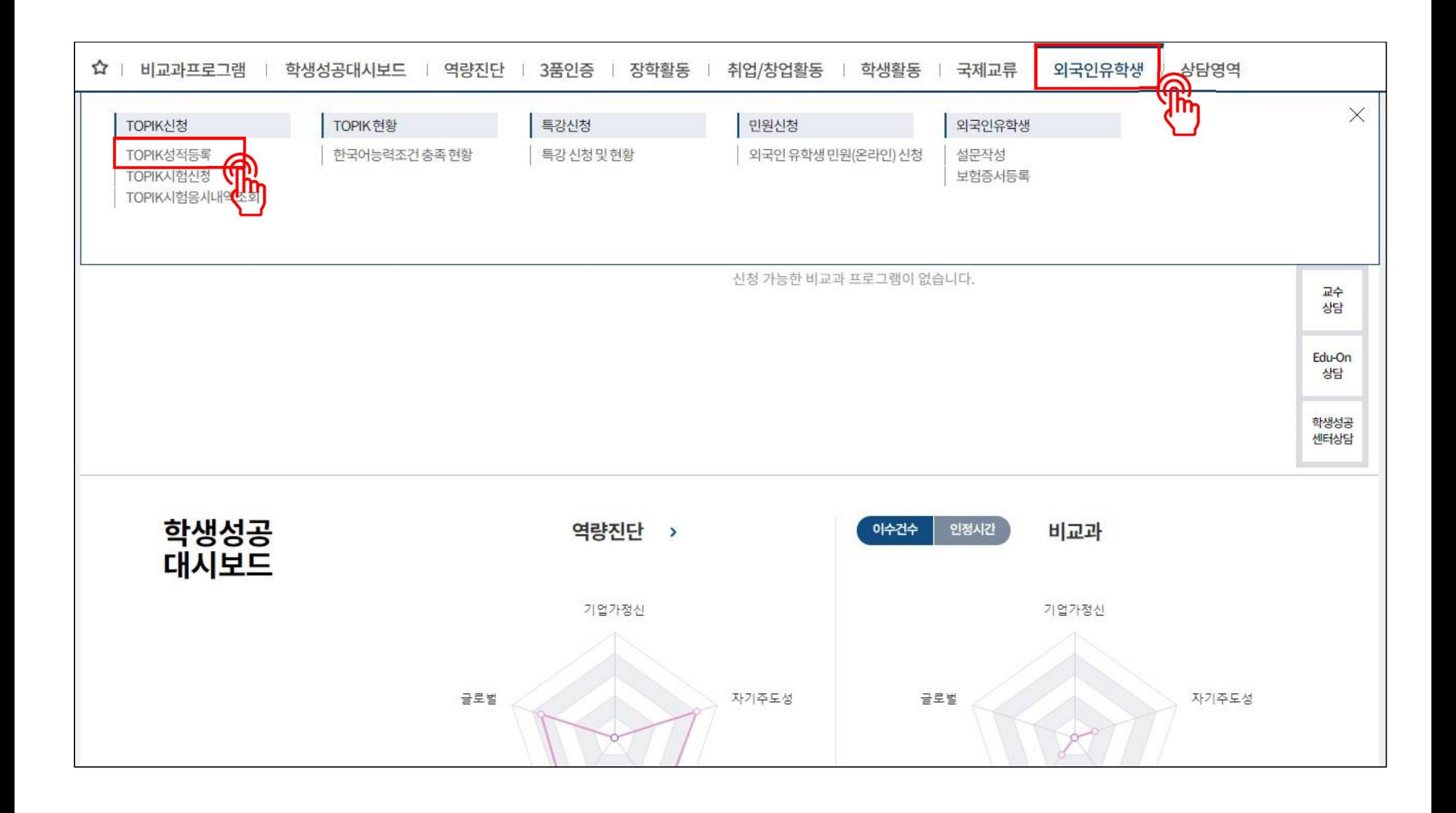

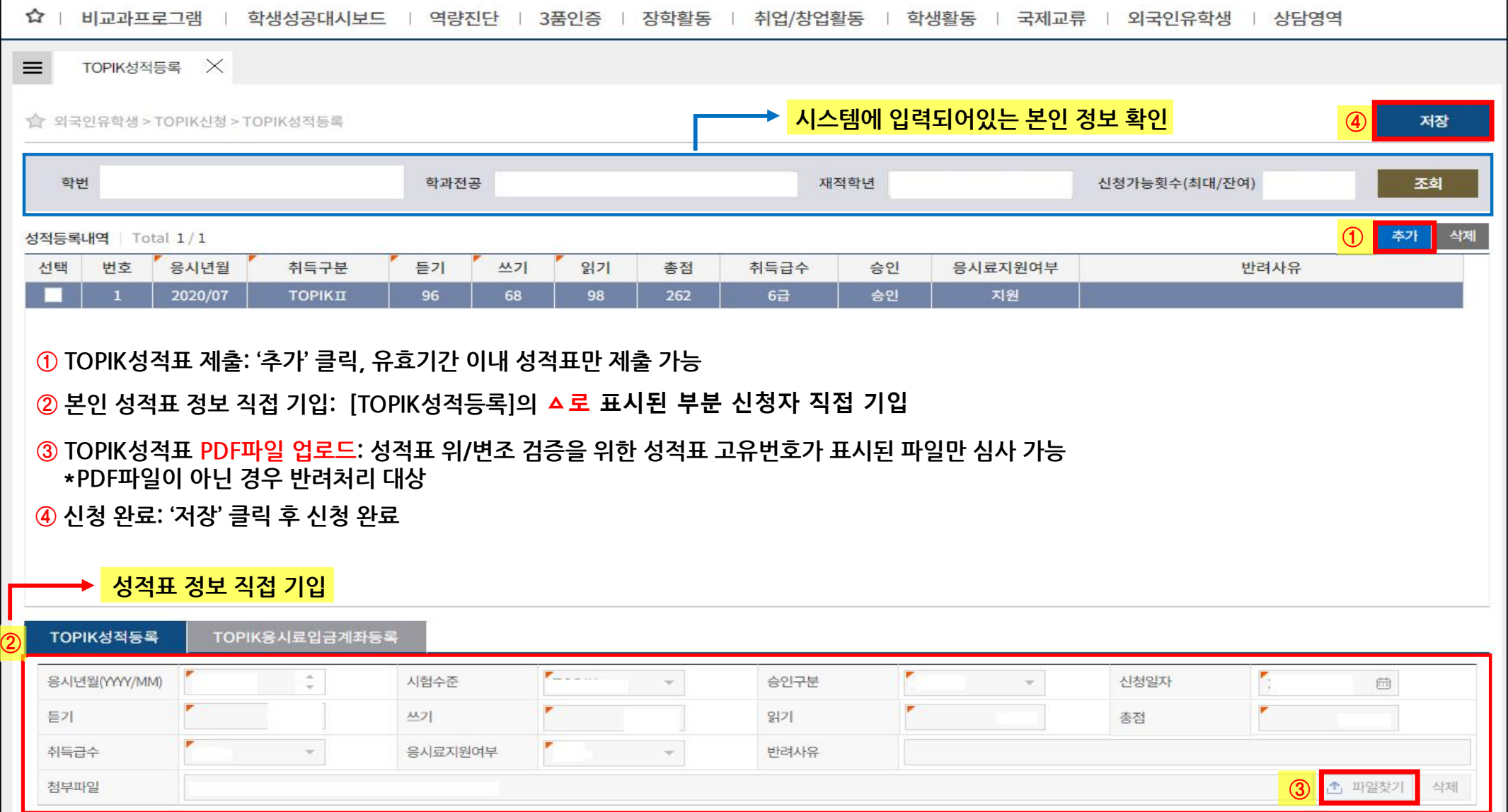

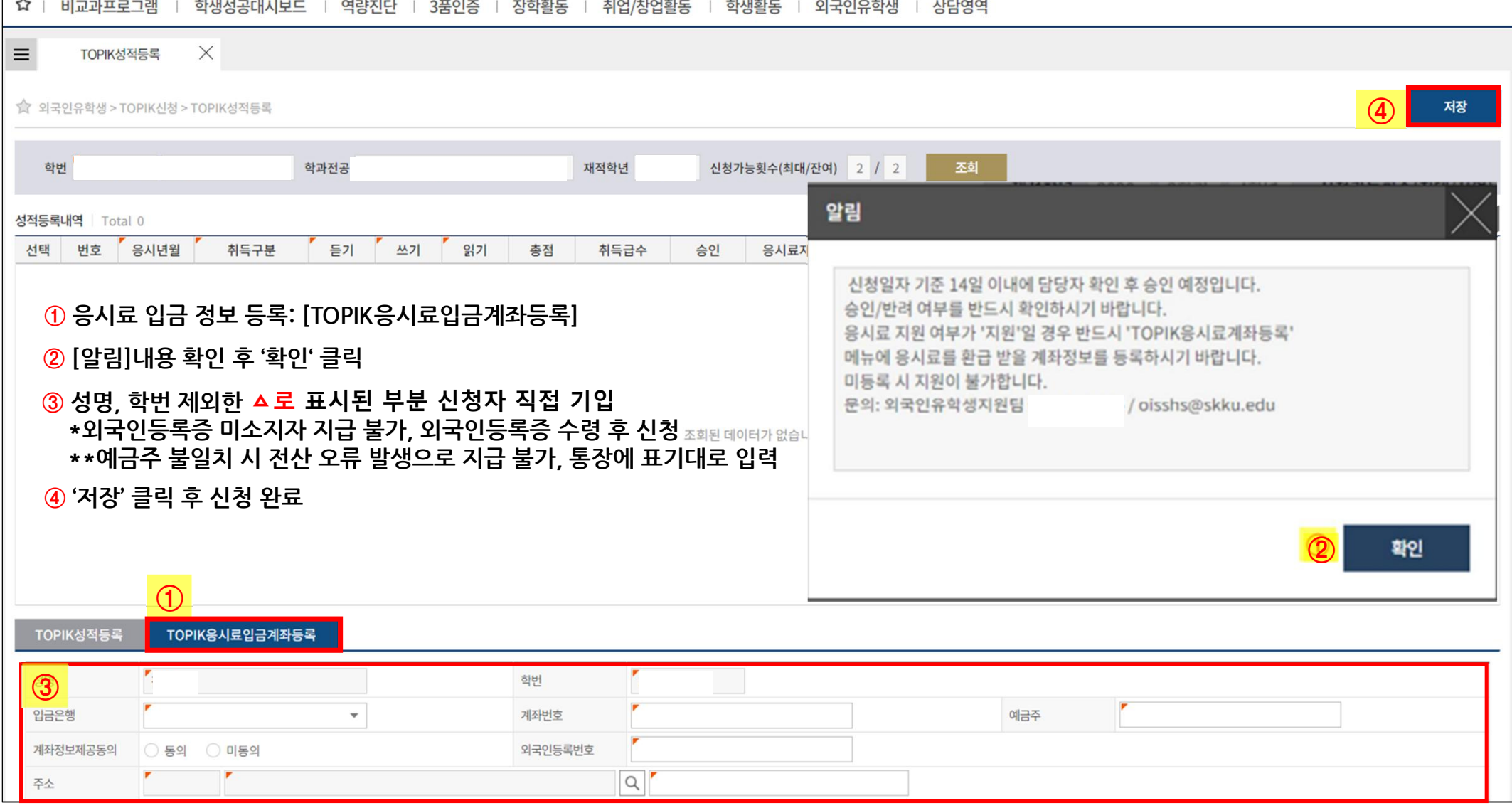

## **\*\*잘못된 제출 사례 (승인 불가, 반려 처리)\*\***

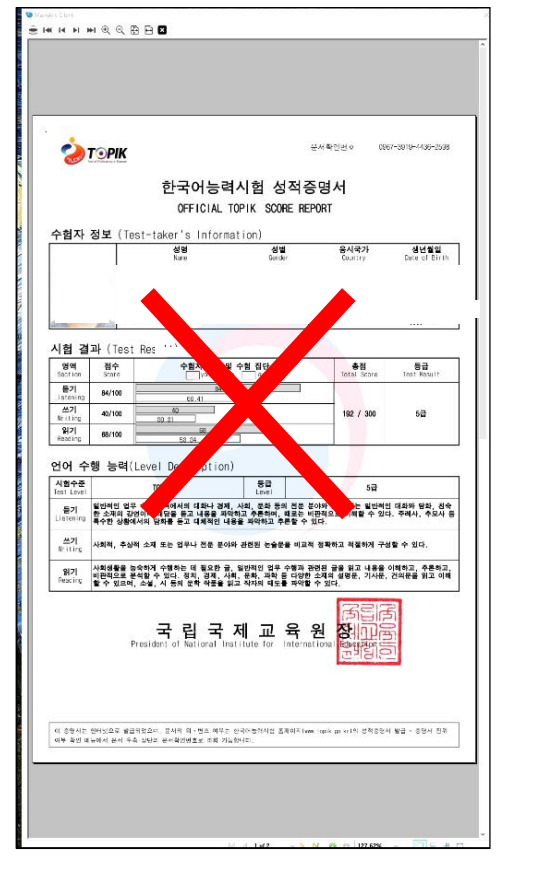

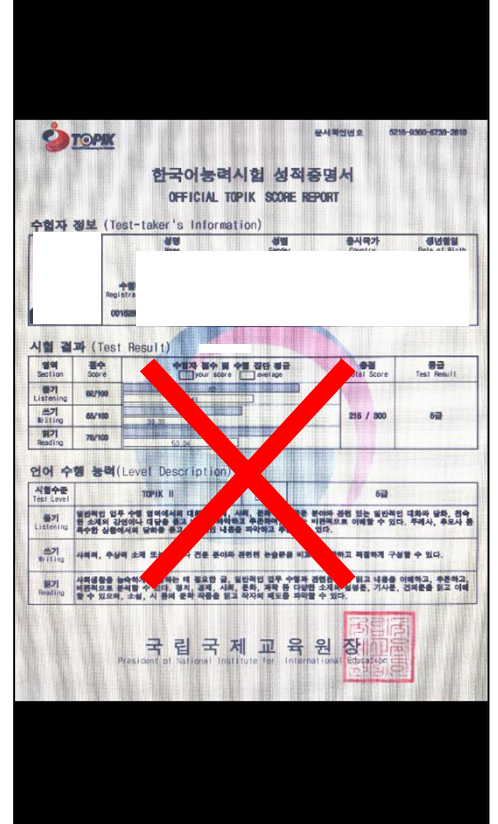

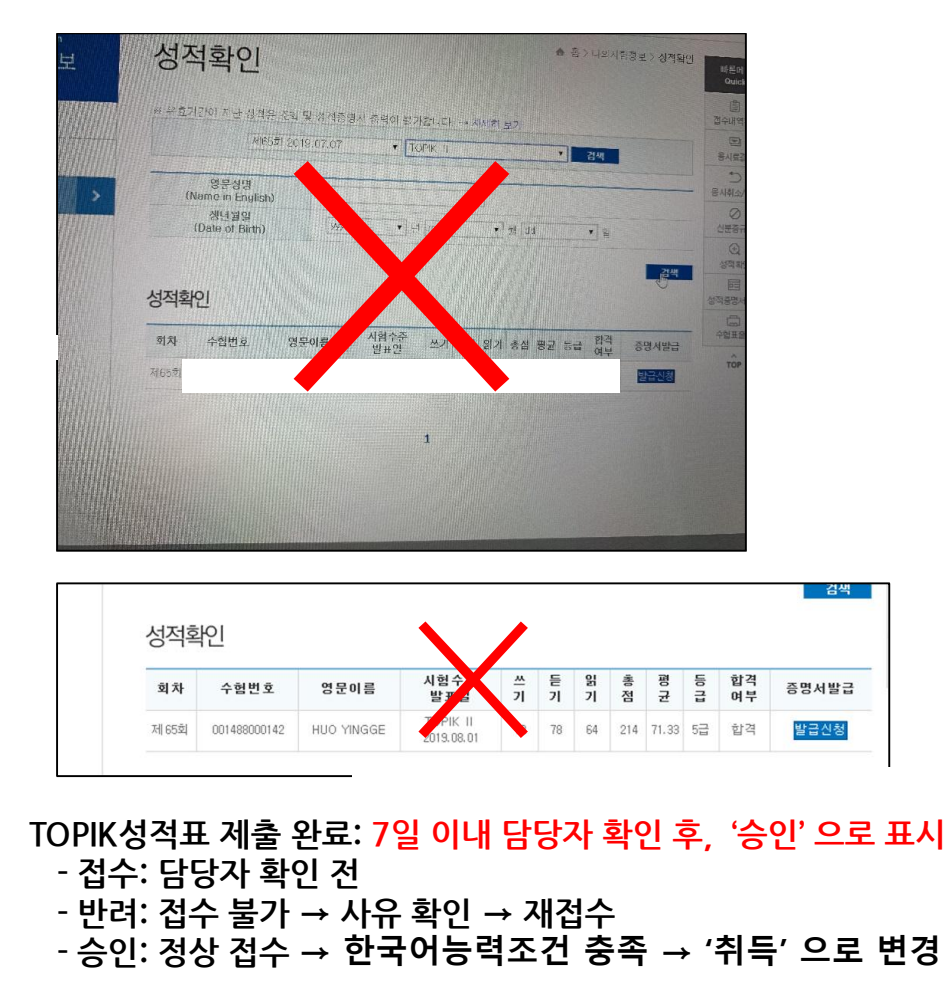